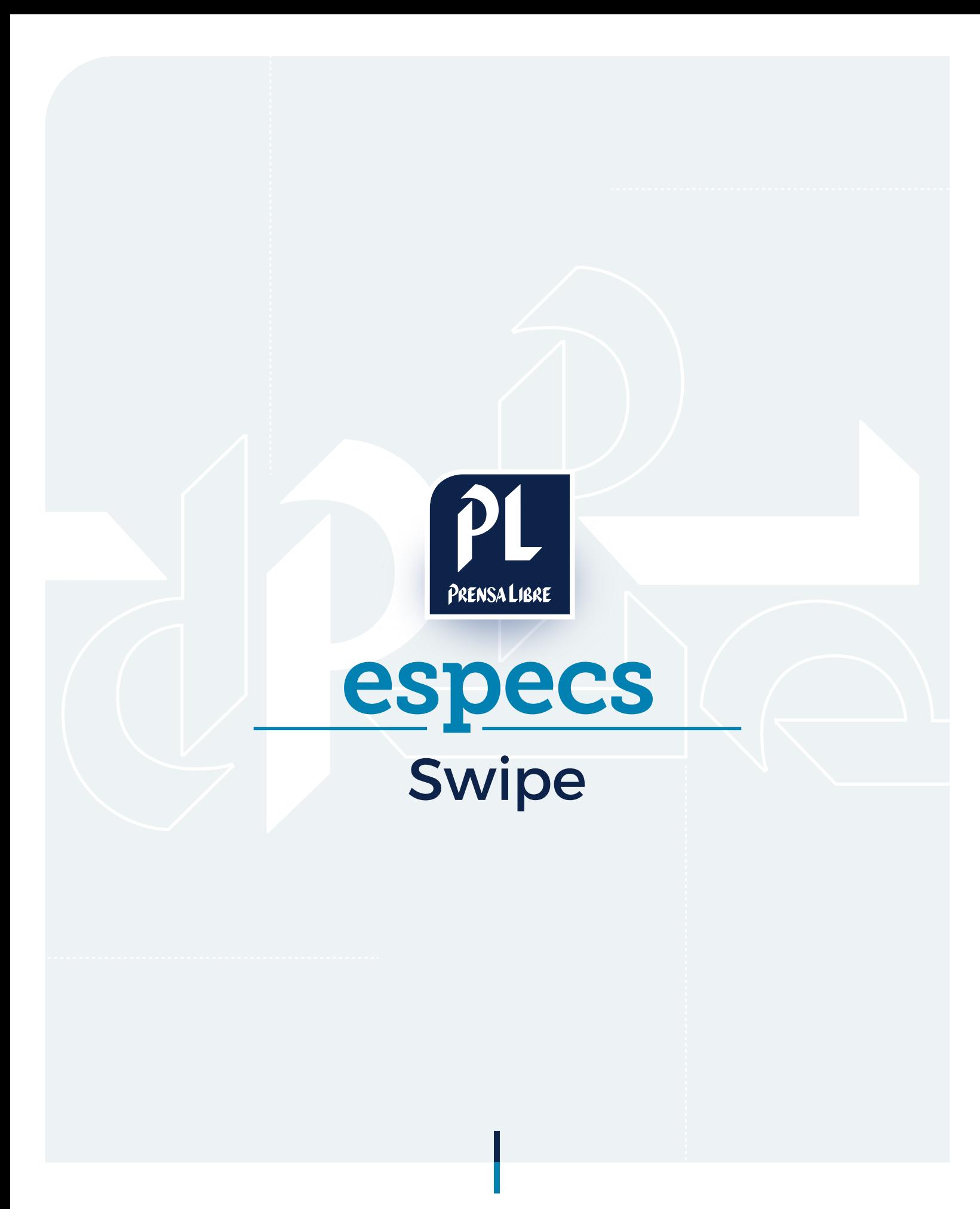

Prensa Libre Media

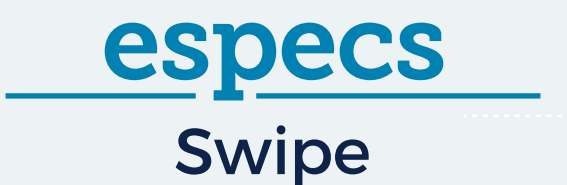

## **ECÓMO FUNCIONA?**

Muestra un banner de dos capas. La capa superior es posible "rasparla" moviendo el mouse o dedo (en el caso de móviles) por encima del banner.

## **ECÓMO SE COMPONE?**

- imagen abajo formato jpg o png
- imagen arriba formato jpg o png
- index.html

## **E** ¿CÓMO SE DISEÑA?

Deben realizarse 2 imágenes de tamaño 300px X 250px. El peso total de las imágenes no debe sobrepasar los 150KB.

Tomar en cuenta el espacio reservado para el botón de acción en la imagen.

A continuación, un ejemplo ilustrativo:

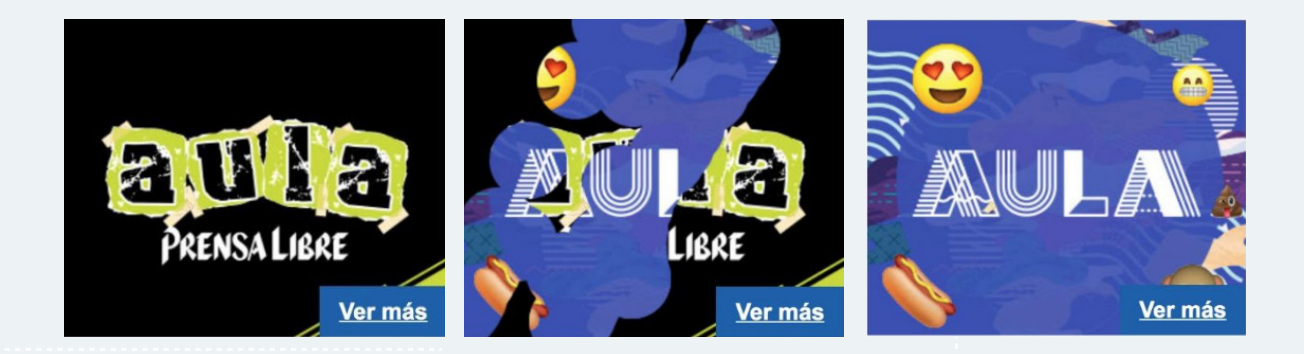

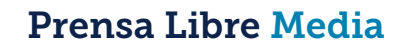